### L'EXPRESS DE

### NSTITUT

INSTITUT UNIVERSITAIRE DE CARDIOLOGIE ET DE PNEUMOLOGIE DE QUÉBEC - UNIVERSITÉ LAVAL

Édition du 29 novembre 2023

<span id="page-0-0"></span>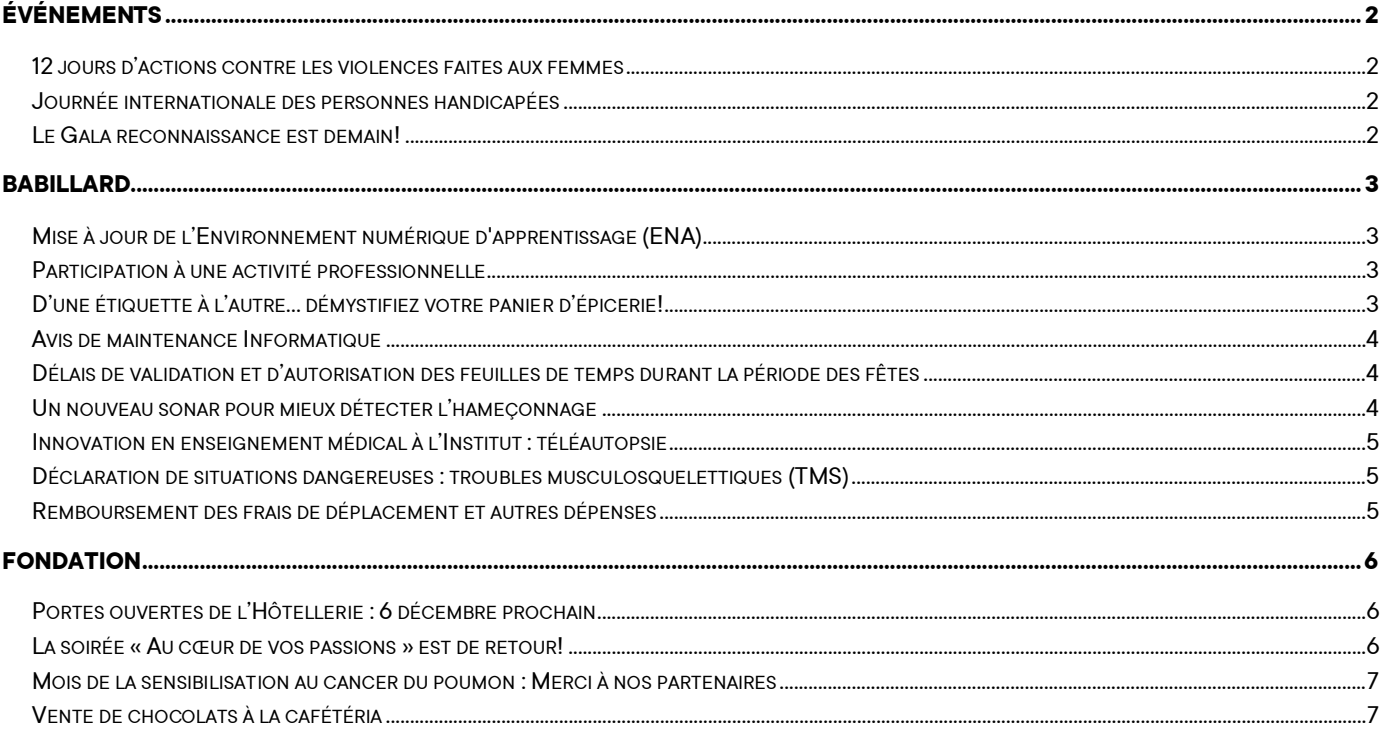

Présence de l'Institut sur les réseaux sociaux

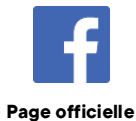

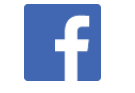

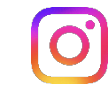

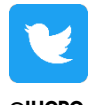

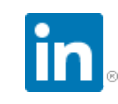

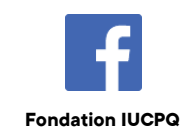

**Groupe officiel** 

@iucpq.ulaval

@IUCPQ

Page 1 sur 7

### <span id="page-1-0"></span>**ÉVÉNEMENTS**

#### <span id="page-1-1"></span>**12 jours d'actions contre les violences faites aux femmes**

Dans le cadre des 12 jours d'actions contre les violences faites aux femmes, nous vous présentons six faits sur le sujet :

- 1. Une femme ou une fille est tuée toutes les **48 heures**.
- 2. En 2022, **184** femmes et filles ont été violemment tuées, principalement par des hommes.
- 3. **53 %** des personnes ayant subi des violences domestiques ont déclaré qu'au moins un type de mauvais traitements s'était produit au travail ou à proximité.
- 4. Près de **40 %** des personnes ayant subi des violences familiales ont déclaré avoir eu de la difficulté à aller travailler.
- 5. Au cours de leur vie, plus de **4 femmes sur 10** ont subi de la violence entre partenaires intimes.
- 6. La proportion de femmes tuées par un conjoint ou un partenaire intime est plus de **8** fois supérieure à celle des hommes.

Pour en savoir davantage, consultez l'intranet dans la section *Employé/Prévention, santé et sécurité au travail/Violence conjugale* ou écrivez [à soutienpsychosocial.iucpq@ssss.gouv.qc.ca.](mailto:soutienpsychosocial.iucpq@ssss.gouv.qc.ca) Pour connaître les sources des faits sur la violence conjugale, consultez le *Babillard*.

*LE SERVICE DE PRÉVENTION EN SANTÉ, SÉCURITÉ ET MIEUX-ÊTRE AU TRAVAIL*

#### <span id="page-1-2"></span>**Journée internationale des personnes handicapées**

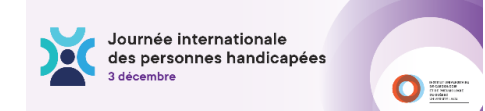

Comme établissement de santé offrant une prestation de soins et de services à la population, il est de notre devoir de nous assurer d'offrir une expérience positive à l'ensemble de notre clientèle et de notre personnel.

Pour contribuer à bâtir une société plus inclusive, vous êtes invités à suivre l'autoformation Mieux accueillir les [personnes](https://www.ophq.gouv.qc.ca/publications/guides-de-loffice/guides-pour-le-grand-public/autoformation-mieux-accueillir-les-personnes-handicapees.html#utm_source=courriel&utm_medium=9&utm_campaign=JIPH&utm_content=page_accueil_autoformation) [handicapées,](https://www.ophq.gouv.qc.ca/publications/guides-de-loffice/guides-pour-le-grand-public/autoformation-mieux-accueillir-les-personnes-handicapees.html#utm_source=courriel&utm_medium=9&utm_campaign=JIPH&utm_content=page_accueil_autoformation) qui présente les meilleures pratiques à adopter selon différents types d'incapacités. Des mesures simples et peu coûteuses qui peuvent faire une réelle différence.

L'Institut se veut un milieu de travail et de soins humain, stimulant et inclusif, où chaque personne se sent respectée et valorisée, indépendamment de ses conditions. En collaboration et partenariat avec le comité des usagers, l'Institut porte cette préoccupation au cœur des services et des soins qu'il prodigue.

Pour plus d'information, visiter notre site web, section : *Institut/Qualité et performance/Accessibilité*.

*LE COMITÉ RESPONSABLE DU PLAN D'ACTION À L'ÉGARD DES PERSONNES HANDICAPÉES* 

#### <span id="page-1-3"></span>**Le Gala reconnaissance est demain!**

La soirée est accessible pour tous les intervenants et intervenantes via la plateforme Zoom. Le gala débute à **18 h 30, le 30 novembre** prochain[, en cliquant ici.](https://ulaval.zoom.us/j/63135843820?pwd=ODZrTkxoRmhZZzFxZUREd0FqQzFXZz09#success)

Pour plus d'informations, comme les modalités de l'événement, consultez la *section Employé/Reconnaissance/Gala reconnaissance* de l'intranet. Soyez des nôtres!

*LE COMITÉ ORGANISATEUR DU GALA RECONNAISSANCE 2023*

Édition du 29 novembre2023

### <span id="page-2-0"></span>**BABILLARD**

#### <span id="page-2-1"></span>**Mise à jour de l'Environnement numérique d'apprentissage (ENA)**

L'équipe ENA travaille actuellement à la mise à niveau de « Moodle 4.1 » de l'ENA. Le processus de mise en production est prévu du **vendredi 1er décembre à 18 h, jusqu'au samedi 2 décembre, à 12 h.** Nous vous informons que l'accès à la plateforme sera suspendu durant cette période. Nous vous demandons de ne pas planifier de session de formation ni d'ajouter de nouvelles formations pour la période susmentionnée.

Un message d'avertissement s'affichera sur le site de l'ENA quelques jours à l'avance, pour informer les utilisatrices et utilisateurs de cette période de migration. Une page de maintenance sera également affichée pendant le déploiement pour signaler l'inaccessibilité de la plateforme.

Nous vous invitons à visionner le document explicatif des nouvelles fonctionnalités déposé dansl'intranet : *Employé/Activités de formation*, section Environnement numérique d'apprentissage (ENA).

#### <span id="page-2-2"></span>**Participation à une activité professionnelle**

Nous vous informons que le processus a été amélioré et simplifié. À compter du **30 novembre**, vous n'aurez qu'à utiliser le formulaire interactif disponible sur l'intranet sur la page *Employé/Activités de formation*, section Participation à une activité de développement professionnel, et joindre votre demande de remboursement numérisée et signée pour que vos informations soient traitées à la DRHC ainsi qu'à la DRFL simultanément.

Cette amélioration diminuera les pertes de formulaires, le délai et le gaspillage de papier.

Pour votre information, il en est de même pour les **demandes de formation hors Québec.** Il suffit de choisir le bon formulaire et de suivre les directives afin de faire approuver le tout par les personnes concernées, dont notre présidente-directrice générale, Mme Roussin-Collin.

Soyez assuré que notre équipe sera accessible afin de vous soutenir dans l'intégration de cette bonification du processus.

*La DIRECTION DES RESSOURCES HUMAINES ET DES COMMUNICATIONS*

#### <span id="page-2-3"></span>**D'une étiquette à l'autre… démystifiez votre panier d'épicerie!**

Apprendre à lire vos étiquettes est un atout lors de votre magasinage. Connaître la valeur quotidienne dont vous avez besoin vous permet d'être en contrôle de votre panier d'épicerie.

Pour en apprendre davantage, participez au cours de nutrition le **4 décembre** prochain! Pour information et inscription : 418 656-8711, poste 5416.

*L'ÉQUIPE DU PPMC*

[Retour Table des matières](#page-0-0)

#### <span id="page-3-0"></span>**Avis de maintenance informatique**

Notez que plusieurs interventions sont prévues dans les jours à venir :

- **6 et 7 décembre** : arrêt planifié du serveur Cristal-Net DPE et GDF
- **6 décembre :** entretien préventif des serveurs applicatifs Crescendo
- **6 décembre** : arrêt suite Medi (MediRad MediVisite MediPatient)
- **7 décembre :** coupures des serveurs de fichiers (lecteurs réseaux G: H: V:)

Pour connaître les détails, consultez le *Babillard* de l'intranet.

*LA DIRECTION DES RESSOURCES INFORMATIONNELLES*

#### <span id="page-3-1"></span>**Délais de validation et d'autorisation des feuilles de temps durant la période des fêtes**

Afin d'assurer la bonne marche des opérations pour le traitement des paies durant la période des fêtes, veuillez prendre connaissance du tableau ci-dessous identifiant les **délais à respecter** pour valider et autoriser les feuilles de temps pour tout le personnel.

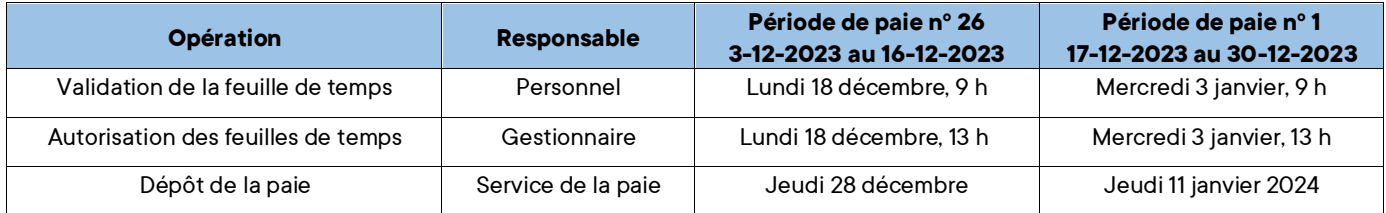

*LE SERVICE DE LA PAIE RÉGIONALISÉE, CIUSSSCN*

#### <span id="page-3-2"></span>**Un nouveau sonar pour mieux détecter l'hameçonnage**

L'équipe de sécurité informationnelle est heureuse de vous présenter la nouvelle section sur l'hameçonnage dans l'intranet : *Soutien administratif/Informatique (DRI)/Sécurité de l'information*, section Qu'est-ce que l'hameçonnage? Vous y trouverez tout ce qu'il faut savoir sur les courriels frauduleux : leur définition, la façon de les signaler et les indices qui permettent de les repérer. L'équipe a également rassemblé pour vous des trésors d'exemples de courriels frauduleux.

Rappelons qu'un hameçonnage consiste à vous faire croire que vous répondez à un tiers de confiance (banque, administration, compagnie en informatique, etc.). Toutefois, l'interlocuteur souhaite en fait usurper votre identité ou vous soutirer des renseignements personnels. Cela peut prendre plusieurs formes, le plus populaire étant un courriel ou un texto avec un lien malicieux où vous serez invité(e) à entrer vos informations personnelles. Certains courriels frauduleux utilisent également un lien sous forme de code QR.

Si vous doutez de la provenance d'un courriel, ne cliquez jamais sur un lien qui s'y trouve et ne scannez pas de code QR. Signalez les courriels frauduleux dès leur réception! Merci de rester vigilant!

*LA DIRECTION DES RESSOURCES INFORMATIONNELLES*

Édition du 29 novembre2023

#### <span id="page-4-0"></span>**Innovation en enseignement médical à l'Institut : téléautopsie**

L'enseignement médical à la Faculté de médecine de l'Université Laval franchit une étape importante avec l'introduction de la téléautopsie. Traditionnellement réservée à un nombre restreint d'étudiants en raison des limitations d'espace dans une salle d'autopsie, cette expérience pédagogique a été repensée pour permettre à une centaine d'étudiants de première année d'assister simultanément et en direct à une autopsie dans le cadre de leur cours de sciences fondamentales 2.

Cet automne les étudiants ont eu l'opportunité unique d'observer la procédure depuis leurs salles de classe sur le campus de l'Université Laval, ainsi qu'à distance depuis les sites de Lévis et de Rimouski. Cette activité pédagogique fut réalisée par visioconférence (Teams) avec le Dr Christian Couture comme modérateur et coordonnateur et le Dr Sylvain Pagé, qui effectuait la procédure. Tout au long de l'autopsie, les deux anatomopathologistes interagissaient avec les étudiants, qui pouvaient poser ou répondre à des questions et ainsi participer activement à l'expérience. L'ensemble de l'activité a été réalisé de façon à répondre aux standards de confidentialité et d'éthique, en permettant une exposition de qualité audiovisuelle de qualité aux futurs médecins.

Cette réalisation n'aurait pu être possible sans la participation de l'équipe de technologues du laboratoire de pathologie et de l'équipe de l'audiovisuel de la Direction de l'enseignement et des affaires universitaires.

*LA DIRECTION DES SERVICES PROFESSIONNELS*

#### <span id="page-4-1"></span>**Déclaration de situations dangereuses : troubles musculosquelettiques (TMS)**

Saviez-vous que l'Institut a une procédure de déclaration de situations dangereuses? Si vous pensez avoir des symptômes de troubles musculosquelettiques ou voyez un risque d'incident ou d'accident, discutez-en avec votre supérieur immédiat. Ensemble, déterminez quelles solutions peuvent être mises en place.

Une correction à court terme, c'est bien, mais n'oubliez pas le long terme! Certaines mesures préventives peuvent être plus longues à mettre en place, mais peuvent prévenir de façon plus efficace des récidives ou des douleurs chez d'autres intervenants.

**Déclarer, c'est prévenir!** Visitez la page *Employé/Prévention, santé et sécurité au travail/Santé musculosquelettique* de l'intranet pour en savoir plus.

*LE SOUS-COMITÉ PARITAIRE DE SANTÉ ET DE SÉCURITÉ DU TRAVAIL - PRÉVENTION DES TROUBLES MUSCULOSQUELETTIQUES*

#### <span id="page-4-2"></span>**Remboursement des frais de déplacement et autres dépenses**

Le formulaire de remboursement des frais de déplacement et autres dépenses a été mis à jour. Il est disponible dans l'intranet, sur la page *Soutien administratif/Formulaires administratifs sous* Remboursement - frais de déplacement et autres dépenses. Le montant accordé par kilomètre est maintenant de 0,600 \$ et est rétroactif au 1<sup>er</sup> octobre 2023. Le service de la rémunération a procédé aux ajustements nécessaires. Veuillez utiliser le nouveau formulaire à partir de maintenant.

Édition du 29 novembre2023

### <span id="page-5-0"></span>**FONDATION**

#### <span id="page-5-1"></span>**Portes ouvertes de l'Hôtellerie : 6 décembre prochain**

À l'occasion de son 25<sup>e</sup> anniversaire, l'Hôtellerie Pavillon Marguerited'Youville vous ouvre ses portes le **mercredi 6 décembre** prochain.

Venez découvrir ce service d'hébergement à prix modique destiné à des personnes venant de l'extérieur de la région pour des examens médicaux ou accompagnant une personne hospitalisée.

Rendez-vous au 2<sup>e</sup> étage du Pavillon Marguerite-d'Youville (Y2342), entre 12 h et 17 h, pour une visite guidée de nos installations (environ 15 minutes).

[En savoir plus sur l'Hôtellerie](https://fondation-iucpq.org/hotellerie/)

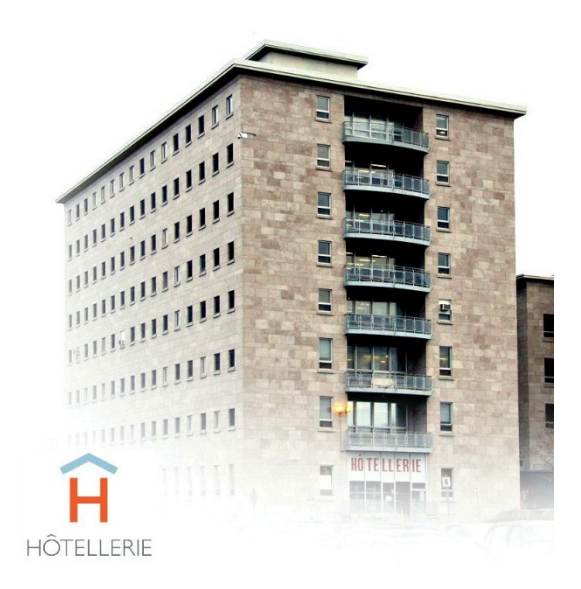

#### <span id="page-5-2"></span>**La soirée « Au cœur de vos passions » est de retour!**

Inscrivez dès maintenant la date du 24 mai à votre agenda!

La soirée « Au cœur de vos passions *»* sera de retour pour une 21<sup>e</sup> édition au Manège militaire Voltigeurs de Québec.

Cet événement philanthropique d'envergure se déroulera sous la coprésidence d'honneur de M. Martin Cousineau, président et chef de la direction du réseau des cliniques Lobe, de M. Marcel Curodeau, président de MEDIAL Services-Conseils SST et de M. Éric Pichette, président et chef de la direction du Groupe Qualinet.

« Au cœur de vos passions », un rendez-vous unique, une soirée qui fait la différence.

[Procurez-vous vos billets dès maintenant](https://www.jedonneenligne.org/fondation-iucpq/AUCOEURVOSPASSIONS/)

[Pour en savoir plus](https://fondation-iucpq.org/activity/au-coeur-de-vos-passions2024/)

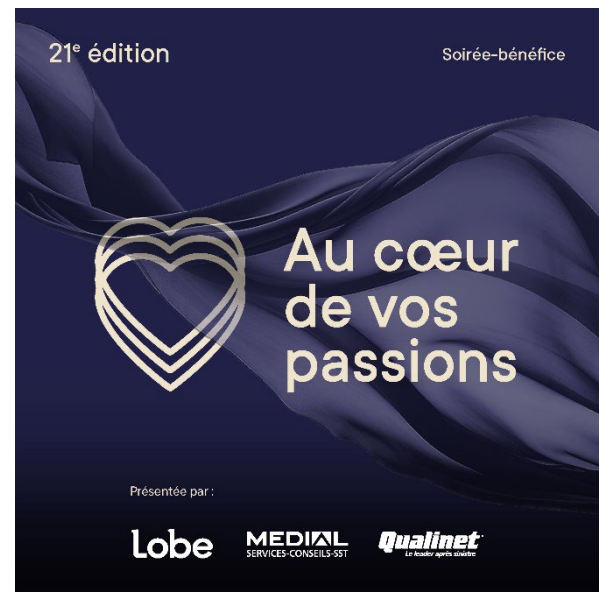

Édition du 29 novembre2023

#### <span id="page-6-0"></span>**Mois de la sensibilisation au cancer du poumon : Merci à nos partenaires**

Le Mois de la sensibilisation au cancer du poumon se termine demain et nous tenons à remercier nos partenaires pour nous avoir permis, tout au long du mois, de faire rayonner l'expertise de l'Institut.

Partenaire Platine : Takeda Partenaires Diamant : Merck, Pfizer Partenaires Or : AstraZeneca, Janssen Partenaire Argent : Bristol Myers Squibb Partenaires Bronze : Amgen, Roche

[En savoir plus](https://fondation-iucpq.org/mois-de-la-sensibilisation-cancer-poumon/)

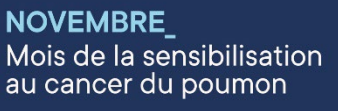

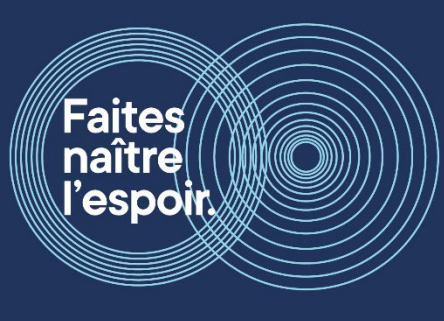

#### <span id="page-6-1"></span>**Vente de chocolats à la cafétéria**

Le **vendredi 8 décembre** prochain, M<sup>me</sup> Hélène Lamarche sera présente à la cafétéria de l'Institut pour une vente de délicieux chocolats faits maison. Depuis 2014, elle organise annuellement cette vente afin d'amasser des fonds pour soutenir la Fondation.

Toutes les sommes amassées grâce à cette collecte serviront à soutenir la recherche en santé pulmonaire. Nous tenons à remercier M<sup>me</sup> Lamarche pour son implication qui contribue assurément à faire une différence dans la vie de milliers de patients!

[En savoir plus](https://fondation-iucpq.org/activity/collecte-de-fonds-helene-lamarche/)

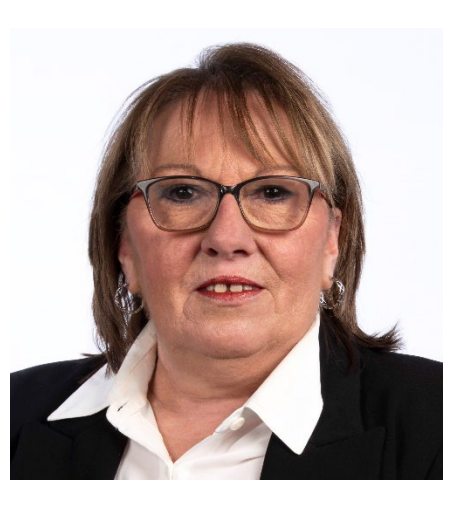

[Retour Table des matières](#page-0-0)